# **Onkologia w Internecie • Oncology in the Internet**

## **Medyczne skróty i akronimy**

### Wojciech Wysocki

#### **Medical acronims and abbrevations**

Język lekarzy zawsze pozostawał nieco niezrozumiały dla laików. Jednak ostatnie kilkadziesiąt lat to okres, w którym dokonał się wielki postęp medycyny, a lekarze stali się specjalistami zajmującymi się bardzo szczególnymi, wąskimi grupami chorób. Ten stan rzeczy skutkuje między innymi powstawaniem bardzo wielu nowych określeń chorób, nazw badań i technik diagnostycznych oraz leczniczych – słowem specjalistycznej nomenklatury. Niepostrzeżenie lekarze reprezentujący różne specjalności utracili łatwość i swobodę wzajemnej wymiany informacji medycznych. Sytuację dodatkowo komplikuje powszechne stosowanie nowoutworzonych skrótów i akronimów, których obecność w fachowych tekstach medycznych poważnie utrudnia ich zrozumienie lekarzom, którzy na co dzień nie mają z nimi do czynienia. Tymczasem jednym z priorytetów nowoczesnej medycyny jest dążenie do współdziałania przedstawicieli wielu specjalności, zjednoczonych wspólnym celem, jakim jest wyleczenie chorego. Jak jednak współdziałać, skoro trudno się porozumieć?

Wynik badania echokardiograficznego zawiera mnóstwo skrótów i akronimów. Tymczasem analizę tych wyników, choćby powierzchowną, powinien przeprowadzić chirurg przed operacją, chemioterapeuta przed zleceniem kardiotoksycznego leczenia, radioterapeuta przed napromienianiem klatki piersiowej. Trudno to jednak zrobić, skoro na wydruku widnieją następujące symbole i oznaczenia ocenianych parametrów: "Echo TTE, LVEDd, LVESd, PWd, LVEF, FS, MPA". Wielką pomocą w takiej i podobnych sytuacjach jest Internet. W sieci znajdują się bowiem komputerowe bazy danych, zawierające bardzo obszerne zbiory skrótów i skrótowców.

#### *Czym się różni skrót od skrótowca?*

*Skrót to skrócony zapis nazwy (np. godz. [godzina], dr [doktor], mgr [mammografia]). Zgodnie z definicją skrótowiec (akronim; w języku greckim "akros" znaczy "skrajny") oznacza słowo utworzone przez skrócenie wyrażenia składającego się z dwóch lub więcej słów (np. PAU [Polska Akademia Umiejętności], CMUJ [Collegium Medicum Uniwersytetu Jagiellońskiego], AIDS [Acquired Immunodeficiency Syndrome]).*

Jednym z najbardziej użytecznych i wygodnych narzędzi służących do odszukania objaśnienia nowego skrótu lub akronimu jest serwis internetowy AcronymFinder znajdujący się pod adresem www.acronymfinder.com. Baza danych, którą można przeszukiwać za pomocą serwisu, obejmuje niemal 600 000 skrótów i skrótowców. Po wpisaniu poszukiwanego skrótu lub skrótowca w polu mechanizmu przeszukującego i na ekranie komputera szybko ukaże się wynik. Korzystając z widocznych na Rycinie 1 zakładek warto wybrać tę oznaczoną "Science &

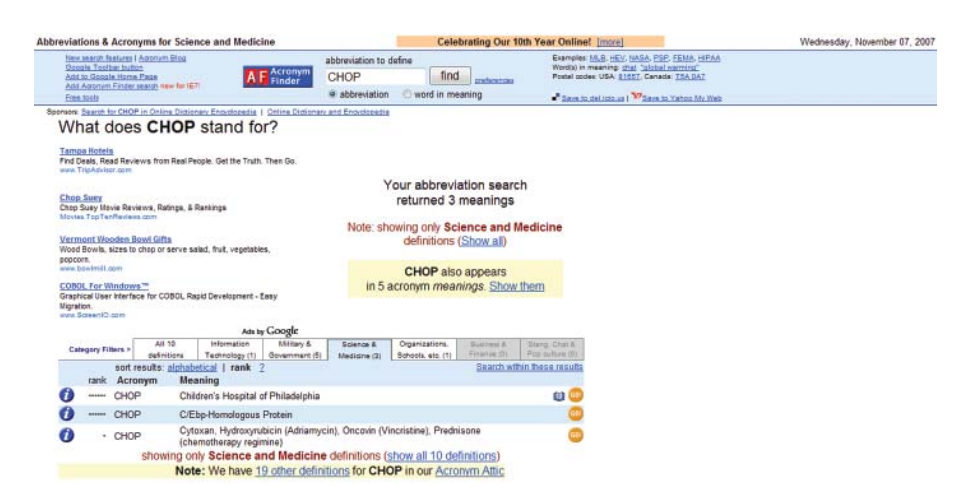

**Ryc. 1.** Wyniki poszukiwania rozwinięcia skrótowca CHOP (prezentacja wyłącznie wyników powiązanych tematycznie z nauką i medycyną)

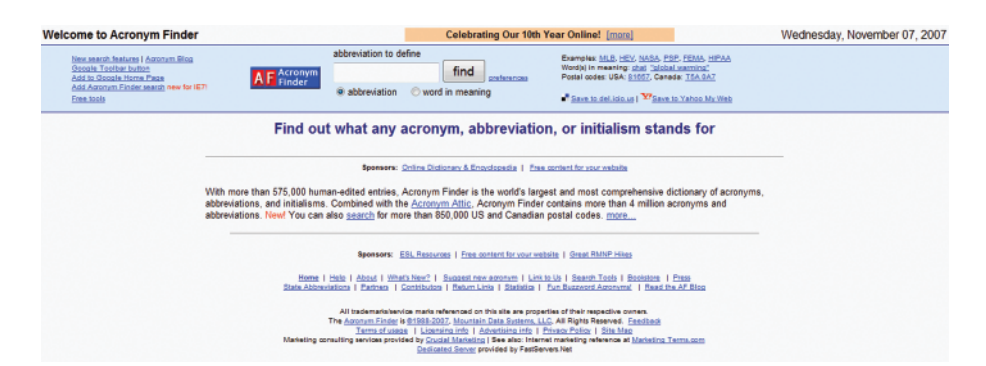

**Ryc. 2.** Strona główna serwisu AcronymFinder z widocznym w górnej części ekranu polem przeznaczonym do wprowadzenia poszukiwanego skrótu lub skrótowca

Medicine" – w ten sposób ogranicza się prezentację wyników przeszukiwania wyłącznie do terminów tematycznie powiązanych z nauką (w tym z medycyną).

Mechanizm przeszukujący serwisu AcronymFinder umożliwia poszukiwanie skrótów i skrótowców, których rozwinięcia zawierają określone słowo. Po wpisaniu żądanego słowa w odpowiednim polu w górnej części strony WWW zamiast zaznaczonej domyślnie opcji "abbrevation" należy wskazać opcję "word in meaning" (Ryc. 2; wyboru opcji dokonuje się bezpośrednio pod polem me chanizmu wyszukującego). W ten sposób można odszukać wszystkie zgromadzone w serwisie Acronym-Finder skróty i skrótowce, zawierające np. słowo "breast" (Ryc. 3). Ta możliwość jest przydatna m.in. podczas weryfikacji, czy w krajach anglojęzycznych stosuje się skrót utworzony od jakiegoś specyficznego określenia. Taka potrzeba może pojawić się podczas przygotowywania własnych artykułów naukowych, opracowywanych z zamiarem złożenia ich w redakcji zagranicznego czasopisma.

Twórcy serwisu AcronymFinder zachęcają do nadsyłania własnych propozycji skrótów i skrótowców, które zdaniem użytkowników powinny znaleźć się w bazie danych. Aby zgłosić własną propozycję, należy skorzystać z widocznego na Rycinie 3. odsyłacza "suggest new definition". Reguły nadsyłania nowych propozycji są bardzo dokładnie określone, a surowe kryteria wynikają z troski autorów serwisu o zachowanie jakości zgromadzonych w nim danych. Oczywiście autorzy akceptują jedynie skróty i akronimy w języku angielskim.

Warto podkreślić, że historia serwisu Acronym-Finder liczy już (i dopiero) 10 lat. W tym czasie coś, co początkowo było jedynie hobby amerykańskiego żołnierza, Mike'a Molloy'a, stało się największym tego typu serwisem na świecie, przynoszącym istotne zyski właścicielowi. Jest to doskonały przykład ilustrujący, w jaki sposób dobry pomysł w dobie burzliwego rozwoju Internetu pozwala w krótkim czasie stworzyć duże, osiągające dochód przedsiębiorstwo.

W Internecie działają także inne, podobne serwisy. Wśród nich należy wymienić irlandzki serwis, który znajduje się pod adresem www.research.silmaril.ie/acronyms. Jego zasoby są jednak wielokrotnie mniejsze niż w przypadku serwisu AcronymFinder. Jeszcze mniejsze zbiory akronimów (lecz ograniczone tematycznie przede

|   |                    |                                     |                                                         | Ads by Google                                                                   |                             |                                      |                           |                                  |
|---|--------------------|-------------------------------------|---------------------------------------------------------|---------------------------------------------------------------------------------|-----------------------------|--------------------------------------|---------------------------|----------------------------------|
|   | Category Filters > |                                     | All 151<br>Information<br>Technology (0)<br>definitions | Military &<br>Government (4)                                                    | Science &<br>Medicine (120) | Organizations.<br>Schools, etc. (89) | Business &<br>Finance (0) | Slang, Chat &<br>Pop culture (5) |
|   | rank               | Acronym                             | sort results: alphabetical   rank ?<br><b>Meaning</b>   |                                                                                 |                             |                                      |                           |                                  |
| 1 |                    | <b>DCIS</b>                         |                                                         | Ductal Carcinoma In Situ (form of non-invasive breast cancer)                   |                             |                                      |                           | <b>10 (eg)</b>                   |
| O | ******             | <b>BC</b>                           | <b>Breast Cancer</b>                                    |                                                                                 |                             |                                      |                           | 吅<br>GD                          |
| Ø | ******             | <b>BRCA</b><br><b>Breast Cancer</b> |                                                         |                                                                                 |                             |                                      | m<br>GO                   |                                  |
| Ø |                    | <b>DBH</b>                          | Diameter at Breast Height (forestry)                    |                                                                                 |                             |                                      |                           | m<br>60                          |
| A | ******             | <b>NSABBP</b>                       |                                                         | National Surgical Adjuvant Breast and Bowel Project                             |                             |                                      |                           |                                  |
| Ø | ******             | MAST-                               | Breast (prefix)                                         |                                                                                 |                             |                                      |                           | 601<br>m                         |
| Ø | ******             | <b>IBC</b>                          | Inflammatory Breast Cancer                              |                                                                                 |                             |                                      |                           | m<br>601                         |
| Ø | ******             | <b>NBCF</b>                         |                                                         | National Breast Cancer Foundation                                               |                             |                                      |                           |                                  |
| Ô | ******             | <b>BM</b>                           | <b>Breast Milk</b>                                      |                                                                                 |                             |                                      |                           | <b>ME</b><br>GD                  |
| Ø | ******             | <b>BCA</b>                          |                                                         | <b>Breast Cancer Action</b>                                                     |                             |                                      |                           | $\mathbf{m}$<br>GO               |
| Ø | ******             | <b>NBCC</b>                         |                                                         | National Breast Cancer Centre                                                   |                             |                                      |                           | G <sub>0</sub>                   |
| Ø | ******             | <b>NBCC</b>                         |                                                         | <b>National Breast Cancer Coalition</b>                                         |                             |                                      |                           |                                  |
| Ø | ******             | <b>BCPT</b>                         |                                                         | <b>Breast Cancer Prevention Trial</b>                                           |                             |                                      |                           | GD!                              |
| Ø | ******             | <b>BSE</b>                          |                                                         | <b>Breast Self-Examination</b>                                                  |                             |                                      |                           | (60)<br>m                        |
| ø | ******             | <b>BA</b>                           | <b>Breast Augmentation</b>                              |                                                                                 |                             |                                      |                           | <b>RE GO!</b>                    |
|   |                    |                                     |                                                         | showing only <b>Science and Medicine</b> definitions (show all 151 definitions) |                             |                                      |                           |                                  |
|   |                    |                                     |                                                         | 1 2 3 4 5 6 7 8<br>Results paging:                                              |                             | next page                            |                           |                                  |
|   |                    |                                     |                                                         |                                                                                 |                             |                                      |                           |                                  |

top | new search | suggest new definition

Ryc. 3. Wyniki "odwróconego" wyszukiwania haseł zawierających słowo "breast"

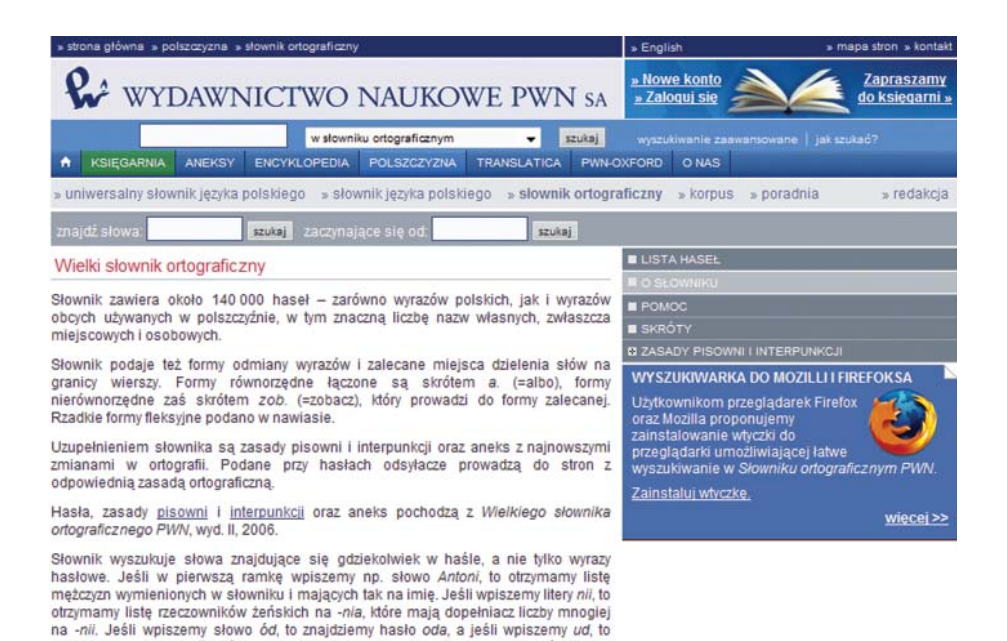

**Ryc. 4.** Słownik ortograficzny (z zasadami pisowni i interpunkcji) języka polskiego dostępny na stronach Wydawnictwa Naukowego PWN

znajdziemy m.in. udo. Po liście znalezionych haseł można się przemieszczać, klikając

wszystkim do problematyki biologicznej i chemicznej) zgromadzono na serwerze berlińskiego Wolnego Uniwersytetu (www.chemie.fu-berlin.de/cgi-bin/acronym). W tej niemieckiej bazie danych znajdują się także rozbudowane skróty i skrótowce utworzone od nazw substancji chemicznych (wraz ze wzorami chemicznymi) – ta cecha czyni tę bazę szczególnie godną uwagi.

"następne »" i "« poprzednie

Wiele akronimów używa się współcześnie także w korespondencji elektronicznej. Warto znać przynajmniej kilka powszechnie stosowanych: ASAP (*as soon as possible* – tak szybko, jak to możliwe), BTW (*by the way*  – przy okazji), IMO (*in my opinion* – moim zdaniem), OTOH (*on the other hand* – z drugiej strony), POV (*point of view* – punkt widzenia), TIA (*thanks in advance* – z góry dziękuję), OT (*off-topic*) – poza tematem. Także w polskojęzycznej części Internetu w komunikacji elektronicznej stosuje się charakterystyczne skróty i akronimy: ZW – zaraz wracam, JSSD – jak szybko się da, MZ – moim zdaniem, pzdr. – pozdrowienia.

Przy okazji akronimów i skrótów warto zwrócić uwagę na dostępny w Internecie bez żadnych opłat Słownik Języka Polskiego, wydawany przez Wydawnictwo Naukowe PWN (www.sjp.pwn.pl; Ryc. 4). Nie dość, że znajduje się tam obszerny słownik języka polskiego, słowniki specjalistyczne i ortograficzne, to wydawca udostępnił całkowicie bezpłatnie bieżące zasady pisowni i interpunkcji języka polskiego (część słowników wymaga wykupienia abonamentu – można tę operację jednak stosunkowo prosto przeprowadzić, korzystając jedynie z Internetu i elektronicznego przelewu z konta bankowego lub posługując się wyłącznie telefonem komórkowym – uzyskanie dostępu do wszystkich słowników na 24 godziny kosztuje niespełna 4 złote). W ten sposób łatwo można sprawdzić poprawną pisownię, np.: "lekarz onkolog" (nie: "lekarz-onkolog"). Można również szybko sprawdzić, która forma zdaniem językoznawców jest poprawna: "onkolodzy" czy "onkologowie". Okazuje się, że obie formy można stosować, nie popełniając błędu (Ryc. 5).

#### **Dr n. med. Wojciech Wysocki**

Klinika Chirurgii Onkologicznej Centrum Onkologii – Instytut im. Marii Skłodowskiej-Curie Oddział w Krakowie ul. Garncarska 11, 31-115 Kraków e-mail: z5wysock@cyf-kr.edu.pl

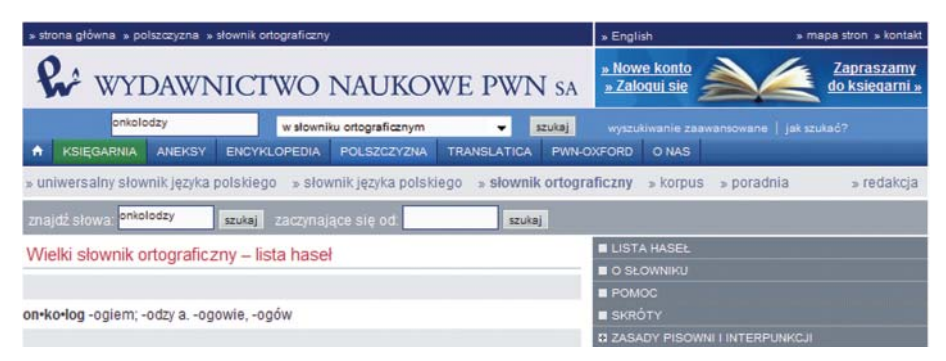

**Ryc. 5.** Hasło ze słownika ortograficznego dostępnego na stronach Wydawnictwa Naukowego PWN